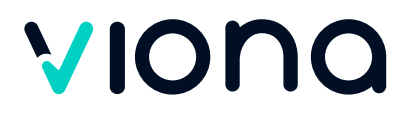

**Erwerb von Grundkompetenzen - IT-Kompetenz (Computer Grundlagen; Browser; Microsoft® Outlook; Word - Textverarbeitung; Excel - Tabellenkalkulation)**

## **Zusammenfassung**

In diesem Kurs vermitteln wir Ihnen breitgefächerte PC-Kenntnisse, die Sie benötigen, um Ihre Umschulung, Teilqualifikation oder Qualifizierung stressfrei und sicher abschließen zu können. Sie erlernen als erstes, einen Computer zu bedienen. Anschließend widmen Sie sich den wichtigsten Programmen, die in fast allen Büroberufen genutzt werden: Internet und E-Mail mit Outlook, Textverarbeitung mit Word und Tabellenkalkulation mit Excel. Mit unserer langjährigen pädagogischen Erfahrung unterstützen wir Sie dabei, sich neues Wissen anzueignen oder vorhandene Kenntnisse aufzupolieren und langfristig im Gedächtnis zu verankern.

## **Kursinhalte**

#### **Microsoft® Windows und PC - Computer Grundlagen**

- ◆ Windows Erste Schritte
- $\sqrt{\phantom{a}}$  Starten und Beenden
- Arbeiten mit der Maus
- ◆ Der Windows Desktop
- ◆ Programme und Dokumente
- $\sqrt{\phantom{a}}$  Programme starten und beenden
- ◆ Dokumente erstellen und speichern
- ◆ Dateien und Ordner verwalten
- ◆ Der Arbeitsplatz
- ◆ Ansichtsoptionen festlegen
- ◆ Ordner erstellen
- ◆ Dateien und Ordner umbenennen, verschieben, kopieren, löschen
- Der Papierkorb
- $\sqrt{\phantom{a}}$  Systemeinstellungen
- $\sqrt{\phantom{a}}$  Anzeigeeinstellungen
- Taskleiste/Startmenü anpassen
- $\sqrt{\phantom{a}}$  Mauseinstellungen
- $\sqrt{\phantom{a}}$ Netzwerkfunktion

#### [www.viona.online](https://www.viona.online)

IBBF Institut für Berufliche Bildung Fördergesellschaft mbH Privatinstitut Bebelstraße 40 21614 Buxtehude

Amtsgericht Tostedt, HRB 120796 Geschäftsführung: Lea Tornow USt.-IdNr.: DE4320127128 Steuer-Nr.: 43/201/27101

**Kursnummer** S-2369-C-4

#### **Standort**

Die Teilnahme ist an einem unserer Partnerstandorte oder - bei Zustimmung des Kostenträgers - auch von zu Hause aus möglich.

#### **Unterrichtsform**

Vollzeit und Teilzeit

#### **Dauer**

360 Lerneinheiten 8 Wochen in Vollzeit; 16 Wochen in Teilzeit

#### **Die nächsten Kurstermine**

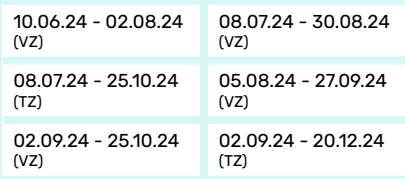

Zusätzlich 4 weitere Termine verfügbar. Das Enddatum kann aufgrund von Feiertagen variieren.

#### **Kosten**

€ 0,00 (mit Bildungsgutschein)

#### **5 gute Gründe für Viona**

- Über 7[00 individuell kombinierbare](mailto:kundencenter@viona.online) Kurse
- Über 120.000 erfolgreiche Teilnehmer
- Über 90 % Weiterempfehlungsrate
- 93 % Abschlussquote Weiterbildung
- Mehr als 15 Jahre Erfahrung mit Online-Schulungen

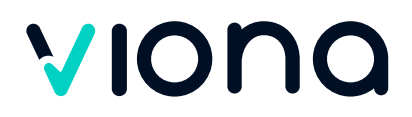

- ◆ Was ist ein Netzwerk?
- $\sqrt{\phantom{a}}$  Zugriff auf Netzwerkressourcen
- $\sqrt{\phantom{a}}$  Netzwerke hinzufügen und entfernen
- ◆ Neue Features

#### **Browser und Microsoft® Outlook - Online Grundlagen**

- $\sqrt{\phantom{a}}$  Internet, Web und E-Mail
- Einblick ins Internet
- Sicher im Internet arbeiten
- ◆ Datenschutz und Urheberrecht
- ◆ Mit Suchmaschinen, Online-Lexika und Übersetzungstools arbeiten
- ◆ Onlineshopping und -banking
- Online-Communitys und soziale Netzwerke
- Outlook kennenlernen
- E-Mails erstellen und senden
- E-Mails empfangen
- ◆ Den Überblick über Ihre E-Mails behalten
- $\blacklozenge$  Mit Kontakten und dem Adressbuch arbeiten
- Termine und Besprechungen organisieren
- ◆ Ordner, Elemente und E-Mails verwalten

#### **Microsoft® Word - Textverarbeitung**

- $\sqrt{\phantom{a}}$  Grundlagen
- ◆ Programmstart und Benutzeroberfläche
- Ansichten, Symbolleiste, Hilfsfunktion
- Text bearbeiten und formatieren
- $\sqrt{\phantom{a}}$ Schreibhilfen
- ◆ Dokumente verwalten und speichern
- Absätze formatieren und ausrichten
- Dokumente formatieren
- $\sqrt{\phantom{a}}$  Tabellen
- $\sqrt{\phantom{a}}$  Drucken
- Grafische Elemente einfügen
- Serienbrief

### **Microsoft® Excel - Tabellenkalkulation**

Excel - Erste Schritte

#### [www.viona.online](https://www.viona.online)

IBBF Institut für Berufliche Bildung Fördergesellschaft mbH Privatinstitut Bebelstraße 40 21614 Buxtehude

Amtsgericht Tostedt, HRB 120796 Geschäftsführung: Lea Tornow USt.-IdNr.: DE4320127128 Steuer-Nr.: 43/201/27101

#### **Effektives und bewährtes Lernkonzept**

- Virtueller Live-Unterricht in kleinen Gruppen
- Hoch qualifizierte und erfahrene Dozierende
- **Praxisbezogenes Arbeiten,** multimediale Werkzeuge
- Intuitive Lernplattform
- Moderne PC-Arbeitsplätze und neueste Medien
- Persönliche Unterstützung an jedem Lernort - am Standort oder zu Hause

#### **Flexibel und individuell - Jetzt informieren!**

Mit Viona finden Sie das Lernformat, welches am besten zu Ihnen passt. Viele Module sind individuell kombinierbar und können in Vollzeit oder Teilzeit durchgeführt werden. Lernen Sie an einem unserer mehr als 1.200 Viona-Standorte deutschlandweit oder im Homeoffice. Unsere Viona-Partner beraten Sie unverbindlich zu Ihren ganz individuellen Möglichkeiten. Auf unserer Website können Sie nach der Kursauswahl Ihren Standort auswählen und geeignete Partner in Ihrer Nähe finden.

Gerne unterstützen wir Sie bei der Auswahl eines Viona-Partners in Ihrer Nähe:

#### **Viona-Kundencenter**

Telefon: +49 40 79724420 E-Mail: [kundencenter@viona.online](mailto:kundencenter@viona.online) Montag bis Freitag 08:00 - 16:30 Uhr

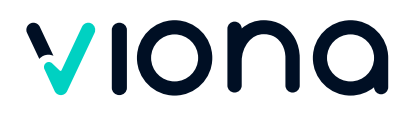

- ◆ Was ist Excel?
- ◆ Programmstart und Benutzeroberfläche
- Arbeiten mit Zellen
- ◆ Arbeiten mit Dateien
- $\blacklozenge$  Arbeitsmappen speichern
- $\sqrt{\phantom{a}}$  Dateien öffnen und suchen
- ◆ Arbeitsmappen schließen
- ◆ Neue Arbeitsmappen anlegen
- Formatieren von Tabellen
- $\sqrt{2a}$ hlenformate
- $\sqrt{\phantom{a}}$  Seiteneinrichtung und Druck
- ◆ Seitenansicht, Seitenumbrüche
- ◆ Kopf- und Fußzeile, Seite einrichten
- $\sqrt{\phantom{a}}$  Drucken
- ◆ Arbeiten mit Formeln und Funktionen
- ◆ Arbeiten mit Diagrammen und Grafiken

## **Ihre beruflichen Perspektiven nach der Weiterbildung**

Durch die Teilnahme an dieser Maßnahme können Sie Ihre Grundkompetenzen ausbauen - zum Beispiel als Vorbereitung für eine Umschulung oder Teilqualifizierung. So schaffen Sie die ideale Basis für Ihre berufliche Weiterbildung.

## **Anforderungen**

Bestimmte berufliche Vorkenntnisse oder Erfahrungen sind für eine Teilnahme nicht erforderlich. Um unser Angebot individuell auf Ihre Bedürfnisse zuschneiden zu können, führen wir mit Ihnen vorab ein persönliches Beratungsgespräch. Ausnahmeregelungen erfolgen in Abstimmung mit dem Jobcenter bzw. der Arbeitsagentur oder der optierenden Kommune.

Allen Interessierten stehen wir in einem persönlichen Gespräch zur Abklärung ihrer individuellen Teilnahmevoraussetzungen zur Verfügung.

#### [www.viona.online](https://www.viona.online)

IBBF Institut für Berufliche Bildung Fördergesellschaft mbH Privatinstitut Bebelstraße 40 21614 Buxtehude

Amtsgericht Tostedt, HRB 120796 Geschäftsführung: Lea Tornow USt.-IdNr.: DE4320127128 Steuer-Nr.: 43/201/27101

Seite 3 von 4

# VIONO

## **Zielgruppe**

Dieses Modul wendet sich an Personen, die bislang keine oder nur geringe Kenntnisse im Bedienen eines PCs und der Nutzung der Office-Programme Microsoft® Outlook, Word und Excel haben. Das Modul ist auch für Migranten und Flüchtlinge mit grundlegenden Sprachkenntnissen geeignet. Mit dem Job-Turbo gilt es, dieses Potenzial zu nutzen und Menschen schnell in Arbeit zu bringen.

## **Ihr Abschluss**

Trägerinternes Zertifikat bzw. Teilnahmebescheinigung

## **Förderung**

Wir sind zugelassener Träger nach der AZAV und alle unsere Angebote sind entsprechend zertifiziert. Ihre Teilnahme kann somit durch die Agentur für Arbeit oder das Jobcenter per Bildungsgutschein zu 100% gefördert werden.

## **Vielfältiger Methodenmix für Ihren Lernerfolg**

Neben der klassischen Wissensvermittlung durch Ihre Dozierenden besteht der Unterricht aus praxisorientierten Fallbeispielen, Gruppen- und Projektarbeiten, Präsentationen und Diskussionen. Während der Wissensvertiefung arbeiten Sie mit verschiedenen Medien und bestimmen Ihr individuelles Lerntempo. So wird der Lernstoff auf vielfältige Weise vermittelt und nachhaltig gefestigt. Durch unsere Prüfungsvorbereitungen und das optionale Fachtutoring sind Sie für die Prüfungen bestens gerüstet.

#### [www.viona.online](https://www.viona.online)

IBBF Institut für Berufliche Bildung Fördergesellschaft mbH Privatinstitut Bebelstraße 40 21614 Buxtehude

Amtsgericht Tostedt, HRB 120796 Geschäftsführung: Lea Tornow USt.-IdNr.: DE4320127128 Steuer-Nr.: 43/201/27101